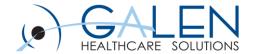

# V11 Note Webcast - Basic Note Build

June 20, 2014

Embrace the new world of healthcare

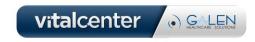

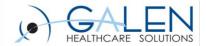

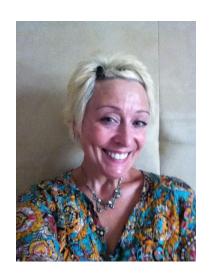

### Sue D'Agostino, RN

#### Sr. Clinical Consultant with Galen Healthcare Solutions

- Over 20 years in Healthcare including 8 years EHR experience
- Galen TouchWorks EHR Certified
- Galen TouchWorks V11 Advanced Note Specialist
- Clinical consultant, Workflow Analysis, Business/Clinical Analyst

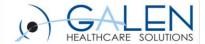

Your phone has been automatically muted. Please use the Q&A panel to ask questions during the presentation!

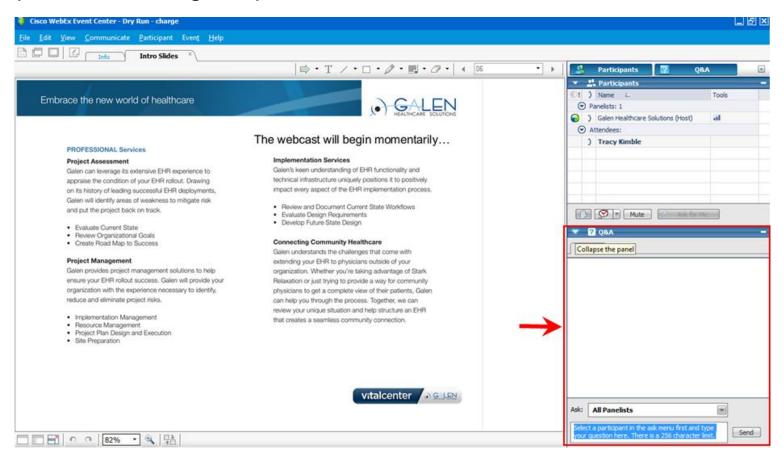

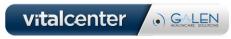

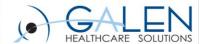

#### Objectives:

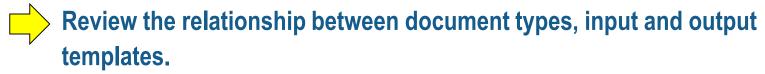

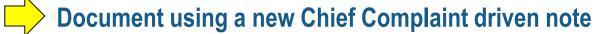

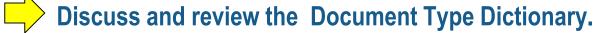

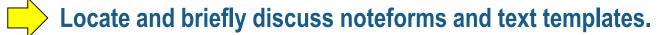

Discuss and review a note input template and define the sections including 11.4 additions

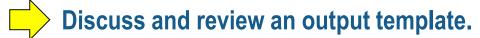

Assign the new output template to a chart section.

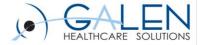

## Document/Input/Output Relationship

\*\*Note that it is the output templates that get saved to the chart

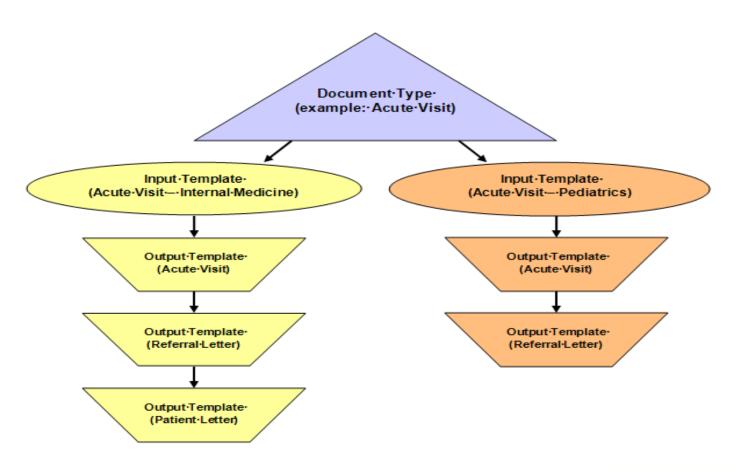

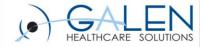

## **Document Security**

- Broken out into two types:
   <u>Change</u> and <u>Viewing</u>
- Available to assign at three separate levels:
  - Document Type
  - Note Template
  - Ad-hoc per document\*

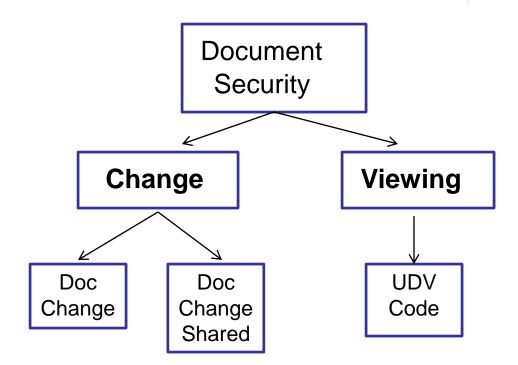

\*Users must have the code(s) assigned to their security classification to be able to assign

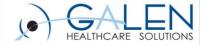

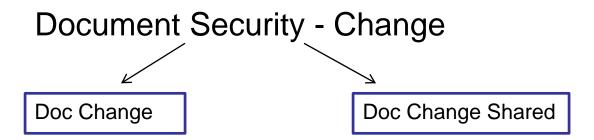

- Broken out into two types: <u>Doc Change</u> and <u>Doc Change Shared</u>
- Doc Change:
  - Document is visible to any user
  - Changes are restricted to the owner of the note only
- Doc Change Shared:
  - Document is visible to any user
  - Changes are restricted to a group of users who have this security code

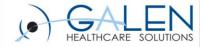

## **Document Security - Viewing**

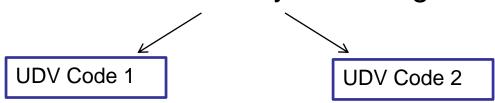

- Do not come pre-delivered; must be manually created (UDV)
- Once assigned to a document, it is hidden in the chart unless:
  - User has the same code assigned to their security classification
  - User has the Break Glass security code in their classification
- If secured documents exist in a patient's chart:
  - Security: Break Glass icon will present in the patient banner if user has Break Glass security code
  - [R] will precede patient name on the patient banner indicating restricted documents exist in the chart
- Using Break Glass will force password entry and audit user's actions at the highest level

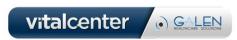

#### Embrace the new world of healthcare

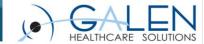

User Defined
Security Codedocument viewing
security indicated

| Security Set | up: Security Codes                 | Ø          |            |            |  |  |
|--------------|------------------------------------|------------|------------|------------|--|--|
| Code V       | Name $\forall$                     | Mnemonic▽  | Inactive ♥ | Enforced ▼ |  |  |
| 3000         | Report Category - Administration   | ADMIN      |            | 4          |  |  |
| 3100         | Report Category - Charge           | CHARGE     |            | ✓          |  |  |
| 3700         | Report Category - Custom           | CUSTOM     |            | <b>V</b>   |  |  |
| 3800         | Report Category - Dictate          | DICTATE    |            | 4          |  |  |
| 3200         | Report Category - Document         | DOC        |            | <b>V</b>   |  |  |
| 3300         | Report Category - Library          | LIB        |            | ✓          |  |  |
| 3550         | Report Category - MAR              | MAR        |            | <b>√</b>   |  |  |
| 3400         | Report Category - Note             | NOTES      |            | <b>V</b>   |  |  |
| 3900         | Report Category - Order            | 3900       |            | <b>V</b>   |  |  |
| 3350         | Report Category - Patient          | PATIENT    |            | 4          |  |  |
| POPMGM       | Report Category - Population Healt | POPMGMTC   |            | 4          |  |  |
| REGISTRY     | Report Category - Registry         | REGISTRY   | [[111]     | <b>V</b>   |  |  |
| 3500         | Report Category - Rx+              | RX         |            | <b>V</b>   |  |  |
| 3600         | Report Category - Transcribe       | TRANSC     | [imi       | 1          |  |  |
| 9000         | Restricted Patient Access Security | RestrictSC |            | 4          |  |  |
| 4201         | Results-Edit                       | ResultEdit | [177]      | 4          |  |  |
| 4205         | Results-EditInterface              | ResEditInf |            | 4          |  |  |
| 4203         | Results-Invalidate                 | Resultinva |            | <b>V</b>   |  |  |
| 4202         | Results-Verify                     | ResultVeri |            | <b>V</b>   |  |  |
| 1109         | Run a Query                        | RQuery     | <b>V</b>   | 4          |  |  |
| 2100         | SA Application Access              | SA         | <b>V</b>   | <b>V</b>   |  |  |
| 1202         | Social Stigma (ie HIV)             | Stigma     | <b>V</b>   | 4          |  |  |
| TWUPEdit     | TWuser - Provider Edit             | TWUPEdit   | (F)        | 4          |  |  |
| TWUEdit      | TWuser - User Edit                 | TWUEdit    |            | 4          |  |  |
| 3803         | View Report - Outstanding Orders   | OSORDERS   | 1          | <b>V</b>   |  |  |
| 9002         | VIP Patient Access Security Code   | VIPAcessSC |            | 1          |  |  |
| WLVEdit      | Worklist View - Edit               | WLVEdit    |            | <b>V</b>   |  |  |
| WLAdmin      | WorkListAdmin                      | WLAdmin    |            | 4          |  |  |
| WVEdit       | Workspace View - Edit              | WVEdit     | <b>V</b>   | 1          |  |  |
| UDVCon       | Confidential Document              |            | -          |            |  |  |

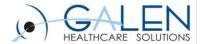

## **NoteForms**

| Note Admin 💌 😥           |               |         |                                                                                                    |         |                                   |             |              |         |             |  |  |
|--------------------------|---------------|---------|----------------------------------------------------------------------------------------------------|---------|-----------------------------------|-------------|--------------|---------|-------------|--|--|
| Forms Symptoms           | NoteTemplates |         |                                                                                                    |         |                                   |             |              |         |             |  |  |
|                          | Physical Exam |         | ▼ <filter< th=""><th>by Note</th><th colspan="2">Section&gt; <a>Filter by Special</a></th><th colspan="2">Ity&gt; • 00 •=</th><th>· 6</th></filter<> | by Note | Section> <a>Filter by Special</a> |             | Ity> • 00 •= |         | · 6         |  |  |
| Form Display Name        |               | Sex     | Age                                                                                                    | Туре    | Section                           | Specialty   | Created By   | ,       | Date Create |  |  |
| Infant Pulmonary Exam    |               |         | Infant 0                                                                                                    | PE      | Physical Exam                     | Family Medi | Allscripts ( | Clinica | 12/31/2006  |  |  |
| Knee Exam Left           |               |         |                                                                                                    | PE      | Physical Exam                     |             | Allscripts ( | Clinica | 12/27/2006  |  |  |
| Knee Exam Right          |               | Unknown |                                                                                                    | PE      | Physical Exam                     |             | Allscripts ( | Clinica | 12/27/2006  |  |  |
| Knee Left                |               |         |                                                                                                    | PE      | Physical Exam                     |             | Allscripts ( | Clinica | 12/20/2006  |  |  |
| Knee Right               |               |         |                                                                                                    | PE      | Physical Exam                     |             | Allscripts ( | Clinica | 12/20/2006  |  |  |
| Liz Test Copy            |               |         |                                                                                                    | PE      | Physical Exam                     |             | Allscripts ( | Clinica | 11/15/2006  |  |  |
| Lumbar Spine             |               |         |                                                                                                    | PE      | Physical Exam                     |             | Allscripts ( | Clinica | 12/18/2006  |  |  |
| Lymphatics Exam          |               |         |                                                                                                    | PE      | Physical Exam                     |             | Allscripts ( | Clinica | 12/9/2006   |  |  |
| Musculoskeletal          |               |         |                                                                                                    | PE      | Physical Exam                     |             | Allscripts 0 | Clinica | 12/14/2006  |  |  |
| *** Musculoskeletal test |               |         |                                                                                                    | PE      | Physical Exam                     | Orthopedic  | Allscripts ( | Clinica | 10/26/2010  |  |  |
| Neck                     |               |         |                                                                                                    | PE      | Physical Exam                     |             | Allscripts ( | Clinica | 12/14/2006  |  |  |
| Neck Exam                |               |         |                                                                                                    | PE      | Physical Exam                     |             | Allscripts ( | Clinica | 12/18/2006  |  |  |
| Neuro                    |               | Unknown | Adult >                                                                                                    | PE      | Physical Exam                     |             | Allscripts ( | Clinica | 12/14/2006  |  |  |
| Neuro Exam               |               | Unknown | Adult >                                                                                                    | PE      | Physical Exam                     |             | Allscripts ( | Clinica | 1/1/2007    |  |  |
| Neuro Psych Exam         |               |         |                                                                                                    | PE      | Physical Exam                     |             | Allscripts ( | Clinica | 12/9/2006   |  |  |
| Nose Exam                |               | Unknown | Adult >                                                                                                    | PE      | Physical Exam                     |             | Allscripts ( | Clinica | 12/16/2006  |  |  |
| Obstetrical Exam         |               |         |                                                                                                    | PE      | Physical Exam                     |             | Allscripts ( | Clinica | 11/8/2006   |  |  |
| Oral Cavity Exam         |               |         |                                                                                                    | PE      | Physical Exam                     |             | Allscripts ( | Clinica | 12/10/2006  |  |  |
| Ortho Hip-General        |               |         |                                                                                                    | PE      | Physical Exam                     | Orthopedic  | Allscripts ( | Clinica | 12/15/2006  |  |  |
| Ortho Hip-Post Op        |               |         |                                                                                                    | PE      | Physical Exam                     | Orthopedic  | Allscripts ( | Clinica | 12/8/2006   |  |  |
| Ortho Knee-General       |               |         |                                                                                                    | PE      | Physical Exam                     | Orthopedic  | Allscripts ( | Clinica | 12/5/2006   |  |  |
| Ortho Knee-Post Op       |               |         |                                                                                                    | PE      | Physical Exam                     | Orthopedic  | Allscripts ( | Clinica | 12/6/2006   |  |  |
| Ortho LE-Neuro           |               |         |                                                                                                    | PE      | Physical Exam                     | Orthopedic  | Allscripts ( | Clinica | 12/11/2006  |  |  |
| Ortho LE-Vascular        |               |         |                                                                                                    | PE      | Physical Exam                     | Orthopedic  | Allscripts ( | Clinica | 12/11/2006  |  |  |
| Ortho Shoulder-General   |               |         |                                                                                                    | PE      | Physical Exam                     | Orthopedic  | Allscripts 0 | Clinica | 12/11/2006  |  |  |
| Ortho Shoulder-Post Op   |               |         |                                                                                                    | PE      | Physical Exam                     | Orthopedic  | Allscripts ( | Clinica | 12/11/2006  |  |  |
| Ortho UE-Neuro           |               |         |                                                                                                    | PE      | Physical Exam                     | Orthopedic  | Allscripts ( | Clinica | 12/11/2006  |  |  |
| Ortho UE-Vascular        |               |         |                                                                                                    | PE      | Physical Exam                     | Orthopedic  | Allscripts ( | Clinica | 12/11/2006  |  |  |
| Pharynx Exam             |               |         |                                                                                                    | PE      | Physical Exam                     |             | Allscripts ( | Clinica | 12/6/2006   |  |  |
| Pulmonary                |               | Unknown | Adult >                                                                                                    | PE      | Physical Exam                     |             | Allscripts ( | Clinica | 12/14/2006  |  |  |
| Pulmonary Exam           |               | Unknown | Adult >                                                                                                    | PE      | Physical Exam                     |             | Allscripts ( | Clinica | 12/14/2006  |  |  |
| Rectal Exam Female       |               | Female  |                                                                                                    | PE      | Physical Exam                     |             | Allscripts ( | Clinica | 12/27/2006  |  |  |
| Rectal Exam Male         |               | Male    |                                                                                                    | PE      | Physical Exam                     |             | Allscripts ( | Clinica | 12/16/2006  |  |  |

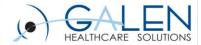

#### **NoteForms**

- Building blocks
- A way to enter structured data and render text in a note.
- Highly configurable and can consist of Medcin or Text controls,
   Free Text, Illustrations or Text Templates.
- Medcin findings = discrete data and are queryable. In 11.2 and higher and higher releases of The TouchWorks EHR Reporting Tool (aka Analytics)- text controls are also queryable.
- Added to a note section by hitting the "add" button and then searching for the desired form.
- Can keep it simple when searching to see more options OR use filters for more specific search

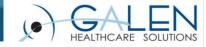

### Note Output viewed in patient chart

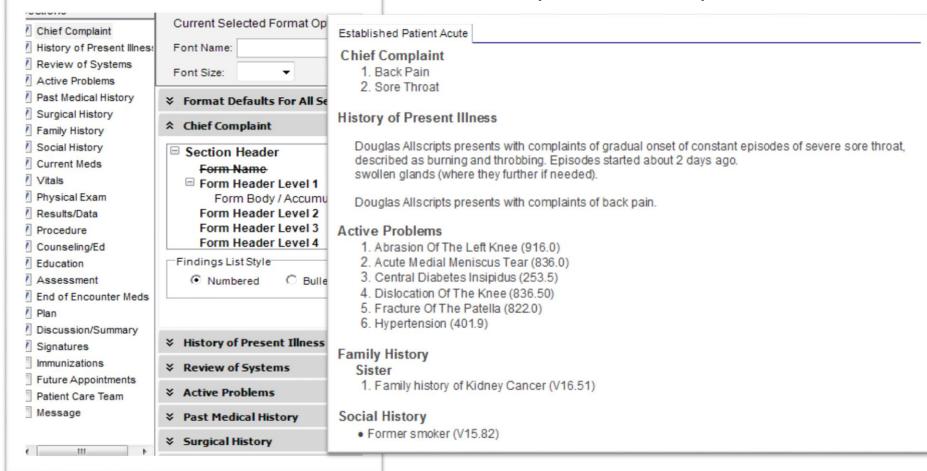

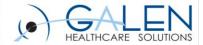

### Note Tips and Tricks

- Organizing the Doc Type Dictionary Before Building Input Templates
- Copying Note Templates
- Ensure that the input/output and document type details match.
- Hiding the List Header in the Output Template
- Family History List Headers- "Hide Format Option" unchecked for family members to show
- CMT (content management tool)- can be a useful tool to move noteforms from one environment to another, always make sure that you have the most recent version, be aware of any known issues.
- Enter comments on inputs for ease of finding template when ready to move via CMT

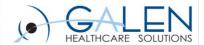

## Things to Consider

Remember that STANDARDIZATION is key. Align your note names with other document type (i.e. Scan and Unstructured). Determine what types of notes you will need across your organization as a whole, consider a good naming convention for ease of finding them in the Chart Viewer.

- Note type examples include:
  - Acute, Chronic, Telephone, Refill/Renewal, Result Notes
  - New Pt, Established Pt Notes
  - Disease specific (i.e. Diabetes, COPD/Asthma) Notes
- Note naming convention for multi-specialty orgs:
  - IM Renewal, FP Renewal, Peds Renewal, Derm Renewal etc...
- Single Specialty with multiple sites:
  - Use clinic acronym as prefix: AO Phone, LO Phone, HO Phone

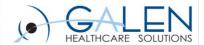

#### **Additional Considerations**

- Remind your end users to ALWAYS read their note outputs to ensure clarity, prior to signing off of the note.
- The more documentation that is done within the note using Medcin, the more accurate (somewhat) E/M coder will be.
   Some functionality loss with 11.4
- Medcin IS discrete data and is therefore queryable
- Although IMO (Intelligent Medical Objects Terminology) is replacing Medcin in the Problem Dictionary, Medcin will still be used for Noteforms
- Controls can be double clicked within the NAW to bring up a text box for additional information on an item.

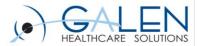

#### **Contact Information**

#### **Questions:**

education@galenhealthcare.com

Corporate: 888-Galen-44 Information

You can find the slides as well as questions and answers from this webcast and other webcasts on our wiki at:

http://wiki.galenhealthcare.com/Webcasts.

#### **Questions?**

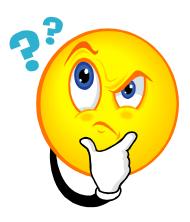